## Adobe acrobat 8 professional torrent authorization code

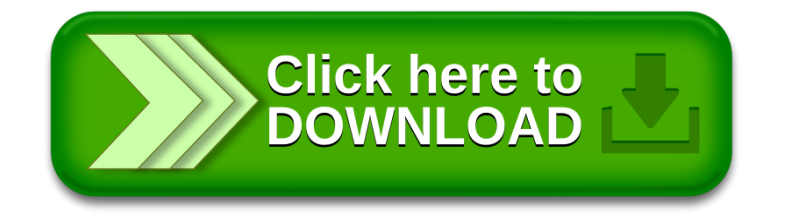